# **Foreman - Feature #20572**

## **Add macro for detecting compute provider**

08/13/2017 04:58 PM - Tomáš Strachota

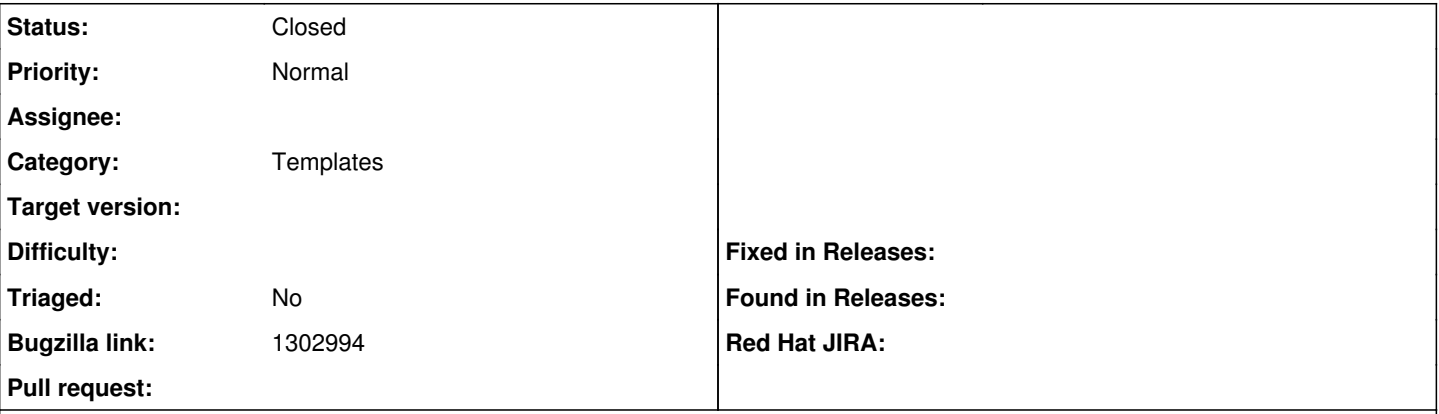

#### **Description**

Provisioning templates should enable detecting provider (compute resource type) a host is being provisioned on in order to enable platform detection and conditional installation of support software.

Templates can either provide a macro that returns provider name (eg. libvirt, vmware, baremetal...) or enable method 'provider' on compute resource objects in Jail.

#### **History**

## **#1 - 08/13/2017 04:59 PM - Tomáš Strachota**

*- Subject changed from Add macro for detecting compute provider to Add macro for detecting compute provider*

*- Category changed from TFTP to Templates*

*- Target version set to 115*

### **#2 - 10/01/2021 07:47 PM - Dominik Matoulek**

- *Status changed from New to Closed*
- *Triaged set to No*

Closing this issue because there is a provider method at Host::Managed that fits to this issue perfectly. This class contains that method since existence of class [\(https://github.com/theforeman/foreman/blob/d7611b242760bffdd801a63dd4d3e63533ccfa52/app/models/host/managed.rb#L55](https://github.com/theforeman/foreman/blob/d7611b242760bffdd801a63dd4d3e63533ccfa52/app/models/host/managed.rb#L55)).